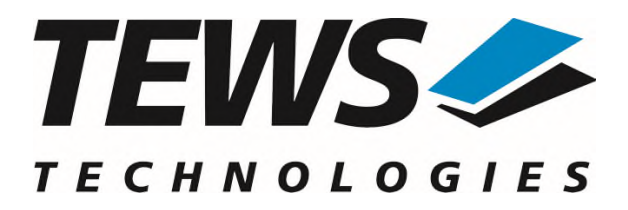

# **TPMC700-SW-82**

## **Linux Device Driver**

32(16) Digital Output PMC

Version 2.0.x

## **User Manual**

Issue 2.0.1 July 2024

**TEWS Technologies GmbH**  Eggerstedter Weg 14, 25421 Pinneberg Phone: +49 (0) 4101 4058 0 [info@tews.com](mailto:info@tews.com) [www.tews.com](http://www.tews.com/)

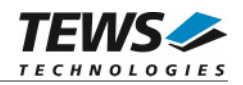

#### **TPMC700-SW-82**

Linux Device Driver

32(16) Digital Output PMC

Supported Modules: TPMC700

This document contains information, which is proprietary to TEWS Technologies GmbH. Any reproduction without written permission is forbidden.

TEWS Technologies GmbH has made any effort to ensure that this manual is accurate and complete. However TEWS Technologies GmbH reserves the right to change the product described in this document at any time without notice.

TEWS Technologies GmbH is not liable for any damage arising out of the application or use of the device described herein.

2006-2024 by TEWS Technologies GmbH

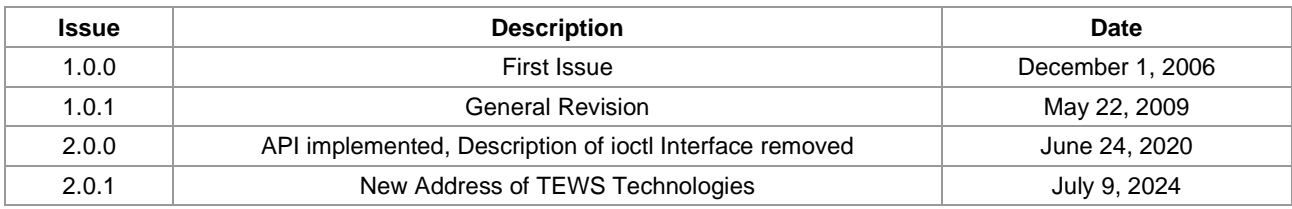

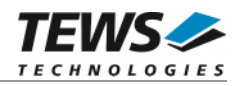

## **Table of Contents**

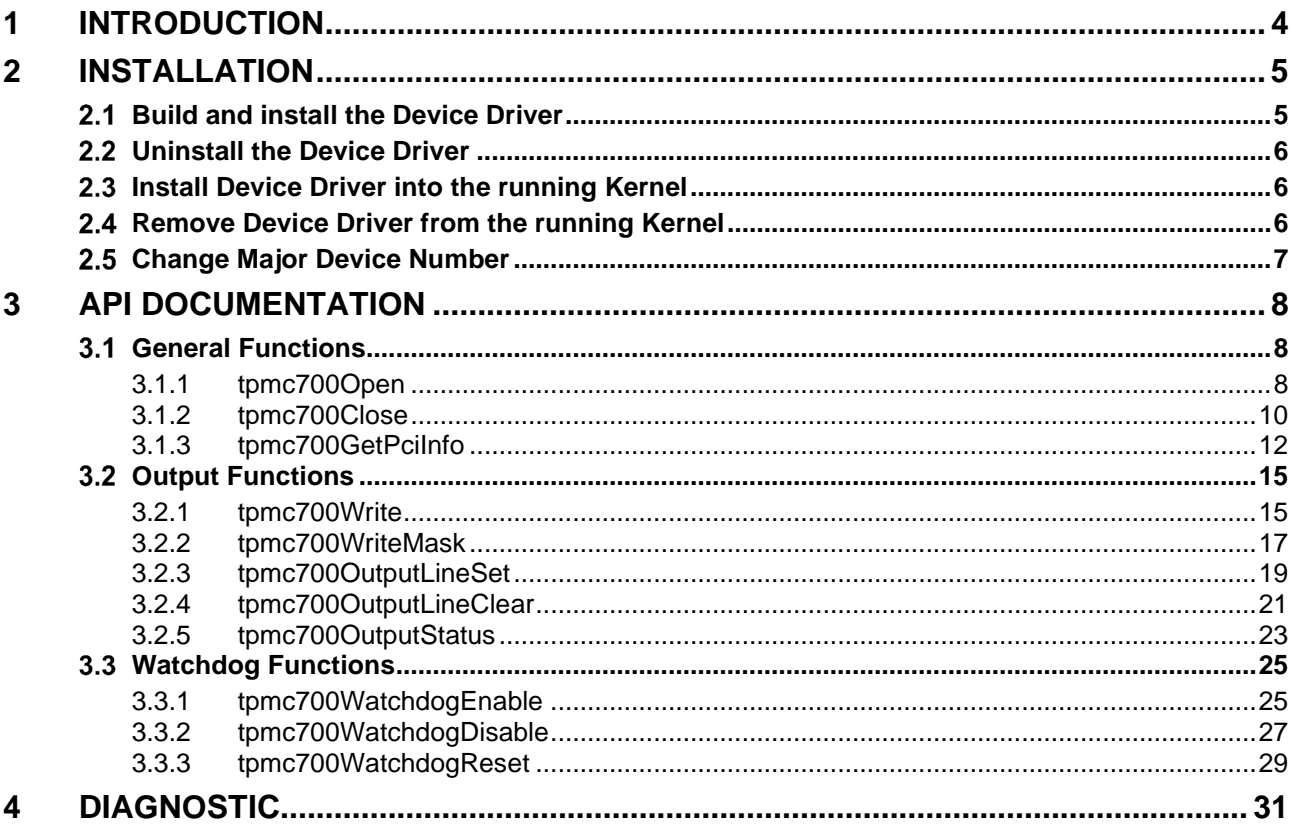

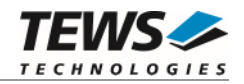

## <span id="page-3-0"></span>**1 Introduction**

The TPMC700-SW-82 Linux device driver allows the operation of the TPMC700 PMC conforming to the Linux I/O system specification.

The TPMC700-SW-82 device driver supports the following features:

- $\triangleright$  writing a new output value
- $\triangleright$  enable and disable the output watchdog
- acknowledge watchdog errors

The TPMC700-SW-82 device driver supports the modules listed below:

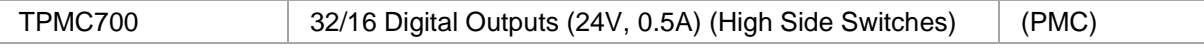

To get more information about the features and use of TPMC700 devices it is recommended to read the manuals listed below.

TPMC700 User Manual

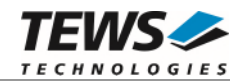

## <span id="page-4-0"></span>**2 Installation**

The directory TPMC700-SW-82 on the distribution media contains the following files:

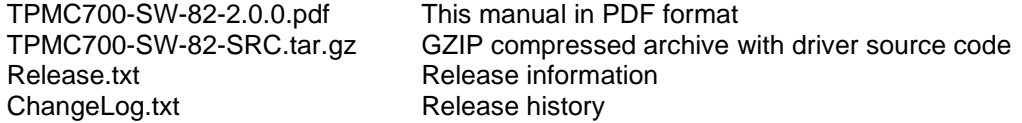

The GZIP compressed archive TPMC700-SW-82-SRC.tar.gz contains the following files and directories:

Directory path 'tpmc700':

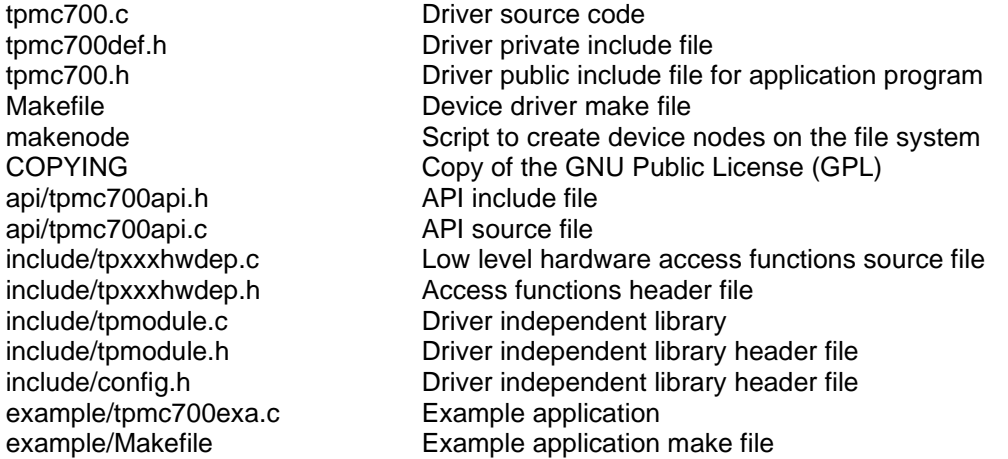

In order to perform an installation, extract all files of the archive TPMC700-SW-82-SRC.tar.gz to the desired target directory. The command 'tar -xzvf TPMC700-SW-82-SRC.tar.gz' will extract the files into the local directory.

## **2.1 Build and install the Device Driver**

- <span id="page-4-1"></span>Login as *root*
- Change to the target directory
- To create and install the driver in the module directory */lib/modules/<version>/misc* enter:

#### **# make install**

To update the device driver's module dependencies, enter:

#### **# depmod -aq**

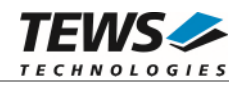

## **2.2 Uninstall the Device Driver**

- <span id="page-5-0"></span>Login as *root*
- Change to the target directory
- To remove the driver from the module directory */lib/modules/<version>/misc* enter:

#### <span id="page-5-1"></span>**# make uninstall**

### **2.3 Install Device Driver into the running Kernel**

• To load the device driver into the running kernel, login as root and execute the following commands:

#### **# modprobe tpmc700drv**

 After the first build or if you are using dynamic major device allocation it's necessary to create new device nodes on the file system. Please execute the script file *makenode* to do this. If your kernel has enabled a device file system (devfs or sysfs with udev) then you have to skip running the *makenode* script. Instead of creating device nodes from the script the driver itself takes creating and destroying of device nodes in its responsibility.

#### **# sh makenode**

On success the device driver will create a minor device for each TPMC700 module found. The first TPMC700 module can be accessed with device node /dev/tpmc700\_0, the second with device node /dev/tpmc700\_1 and so on.

<span id="page-5-2"></span>The assignment of device nodes to physical TPMC700 modules depends on the search order of the PCI bus driver.

### **2.4 Remove Device Driver from the running Kernel**

 To remove the device driver from the running kernel login as root and execute the following command:

#### **# modprobe –r tpmc700drv**

If your kernel has enabled devfs or sysfs (udev), all /dev/tpmc700\_x nodes will be automatically removed from your file system after this.

**Be sure that the driver isn't opened by any application program. If opened you will get the response "***tpmc700drv: Device or resource busy***" and the driver will still remain in the system until you close all opened files and execute** *modprobe –r* **again.** 

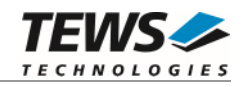

### **Change Major Device Number**

<span id="page-6-0"></span>This paragraph is only for Linux kernels without DEVFS installed. The TPMC700 device driver uses dynamic allocation of major device numbers per default. If this isn't suitable for the application it is possible to define a major number for the driver.

To change the major number edit the file tpmc700def.h, change the following symbol to appropriate value and enter make install to create a new driver.

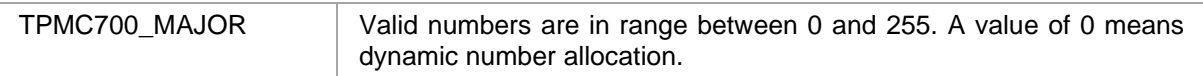

#### **Example:**

#define TPMC700\_MAJOR 122

**Be sure that the desired major number isn't used by other drivers. Please check** */proc/devices* **to see which numbers are free.** 

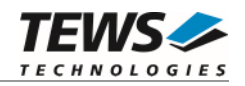

## <span id="page-7-0"></span>**3 API Documentation**

## <span id="page-7-1"></span> **General Functions**

#### <span id="page-7-2"></span>**3.1.1 tpmc700Open**

#### **NAME**

tpmc700Open – open a device

#### **SYNOPSIS**

TPMC700\_HANDLE tpmc700Open

( char \*DeviceName )

#### **DESCRIPTION**

Before I/O can be performed to a device, a device handle must be opened by a call to this function.

**The tpmc700Open function can be called multiple times (e.g. in different tasks).** 

#### **PARAMETERS**

*DeviceName* 

This parameter points to a null-terminated string that specifies the name of the device. The first TPMC700 device is named "/dev/tpmc700\_0" the second device is named "/dev/tpmc700\_1" and so on.

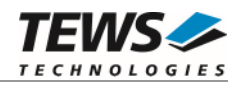

#### **EXAMPLE**

```
#include "tpmc700api.h" 
TPMC700_HANDLE hdl; 
/* 
** open the specified device 
*/ 
hdl = tpmc700Open("/dev/tpmc700_0"); 
if (hdl == NULL){ 
      /* handle open error */ 
}
```
#### **RETURNS**

A device handle, or NULL if the function fails. An error code will be stored in *errno*.

#### **ERROR CODES**

The error codes are stored in *errno.*

The error code is a standard error code set by the I/O system.

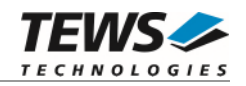

#### <span id="page-9-0"></span>**3.1.2 tpmc700Close**

#### **NAME**

tpmc700Close – close a device

#### **SYNOPSIS**

TPMC700\_STATUS tpmc700Close ( TPMC700\_HANDLE hdl )

#### **DESCRIPTION**

This function closes a previously opened device.

#### **PARAMETERS**

*hdl* 

This value specifies the device handle to the hardware module retrieved by a call to the corresponding open-function.

```
#include "tpmc700api.h" 
TPMC700_HANDLE hdl; 
TPMC700_STATUS result;
/* 
** close the device 
*/ 
result = tpmc700Close(hdl); 
if (result != TPMC700_OK) 
{ 
      /* handle close error */ 
}
```
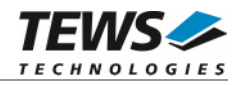

#### **RETURNS**

On success, TPMC700\_OK is returned. In the case of an error, the appropriate error code is returned by the function.

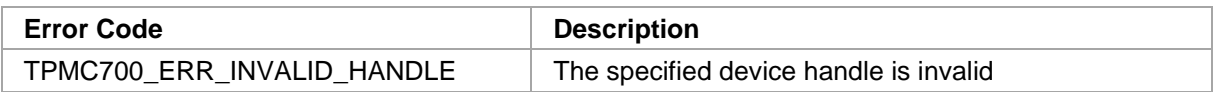

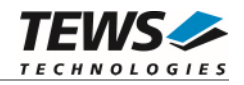

#### <span id="page-11-0"></span>**3.1.3 tpmc700GetPciInfo**

#### **NAME**

(

)

tpmc700GetPciInfo – get PCI information of the module

#### **SYNOPSIS**

```
TPMC700_STATUS tpmc700GetPciInfo
```

```
TPMC700_HANDLE hdl,
TPMC700_PCIINFO_BUF *pPciInfoBuf
```
#### **DESCRIPTION**

This function returns information about the module's PCI header as well as the PCI localization.

#### **PARAMETERS**

#### *hdl*

This argument specifies the device handle to the hardware module retrieved by a call to the corresponding open-function.

#### *pPciInfoBuf*

This argument is a pointer to the structure TPMC700\_PCIINFO\_BUF that receives information of the module PCI header.

typedef struct

{

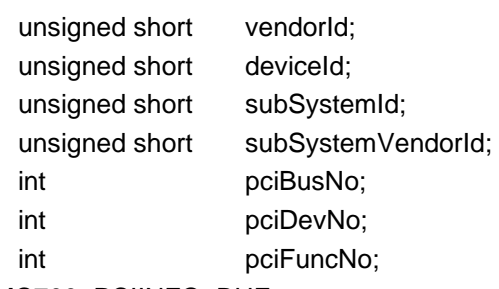

} TPMC700\_PCIINFO\_BUF;

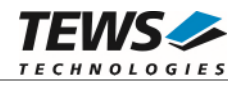

*vendorId* 

PCI module vendor ID.

#### *deviceId*

PCI module device ID

#### *subSystemId*

PCI module sub system ID

#### *subSystemVendorId*

PCI module sub system vendor ID

*pciBusNo* 

Number of the PCI bus, where the module resides.

*pciDevNo* 

PCI device number

#### *pciFuncNo*

PCI function number

```
#include "tpmc700api.h" 
TPMC700_HANDLE hdl;
TPMC700_STATUS result;
TPMC700_PCIINFO_BUF pciInfoBuf; 
/* 
** get module PCI information 
*/ 
result = tpmc700GetPciInfo( hdl, &pciInfoBuf ); 
if (result == TPMC700_OK){ 
     printf( "PCI Localization (Bus:Dev.Func): %d:%d.%d\n", 
                    pciInfoBuf.pciBusNo, 
                    pciInfoBuf.pciDevNo, 
                    pciInfoBuf.pciFuncNo ); 
} 
else 
{ 
      /* handle error */ 
}
```
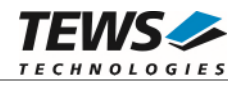

#### **RETURN VALUE**

On success, TPMC700\_OK is returned. In the case of an error, the appropriate error code is returned by the function.

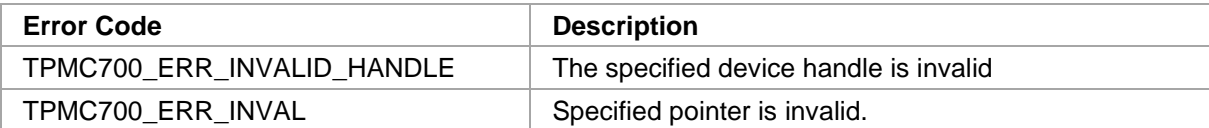

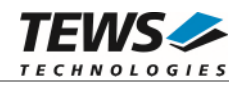

## <span id="page-14-0"></span> **Output Functions**

#### <span id="page-14-1"></span>**3.2.1 tpmc700Write**

#### **NAME**

tpmc700Write – Write Output Value

#### **SYNOPSIS**

TPMC700\_STATUS tpmc700Write ( TPMC700\_HANDLE hdl, unsigned int CutputValue )

#### **DESCRIPTION**

This function writes the specified output value (32bit) to the specific module.

#### **PARAMETERS**

*hdl* 

This value specifies the device handle to the hardware module retrieved by a call to the corresponding open-function.

#### *OutputValue*

This argument specifies the new output value. Bit 0 of the output word corresponds to the first output line, bit 1 corresponds to the second output line, and so on.

**Bit 16 up to 32 will be ignored for TPMC700-x1 (16 output lines).** 

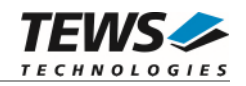

#### **EXAMPLE**

```
#include "tpmc700api.h" 
TPMC700_HANDLE hdl; 
TPMC700 STATUS result;
/*------------------------------ 
   Set output lines to 0x12345678 
   ------------------------------*/ 
result = tpmc700Write( hdl, 
                         0x12345678 ); 
if (result != TPMC700_OK) 
{ 
      /* handle error */ 
}
```
#### **RETURN VALUE**

On success, TPMC700\_OK is returned. In the case of an error, the appropriate error code is returned by the function.

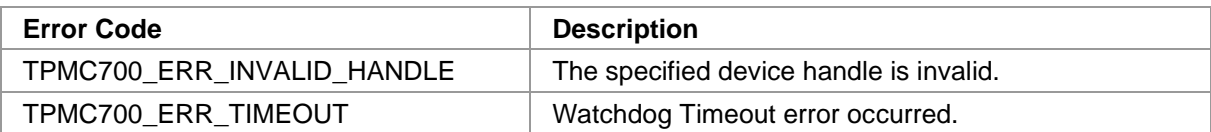

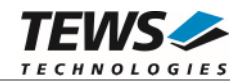

#### <span id="page-16-0"></span>**3.2.2 tpmc700WriteMask**

#### **NAME**

tpmc700WriteMask – Write Output Value with Bitmask

#### **SYNOPSIS**

(

)

```
TPMC700_STATUS tpmc700WriteMask
```
TPMC700\_HANDLE hdl, unsigned int CutputValue, unsigned int Mask

#### **DESCRIPTION**

This function sets the output lines to the specified value. Only output lines specified by the bitmask are affected.

#### **PARAMETERS**

*hdl* 

This value specifies the device handle to the hardware module retrieved by a call to the corresponding open-function.

*OutputValue* 

This argument specifies the new output value. Bit 0 of the output word corresponds to the first output line, bit 1 corresponds to the second output line, and so on.

#### **Bit 16 up to 32 will be ignored for TPMC700-x1 (16 output lines).**

*Mask* 

This parameter specifies a 32bit mask. '1' means that the corresponding bit in *OutputValue* will be updated. '0' bits will be left unchanged. Bit 0 corresponds to the first output line, bit 1 corresponds to the second output line and so on.

**Bit 16 up to 32 will be ignored for TPMC700-x1 (16 output lines).** 

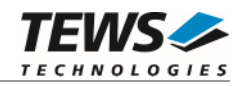

#### **EXAMPLE**

```
#include "tpmc700api.h" 
TPMC700_HANDLE hdl; 
TPMC700 STATUS result;
unsigned int OutputValue;
unsigned int Mask;
/*------------------------------------------------- 
   Set output line 1 and 8 (bit 0 and bit 7), and 
  clear output line 32 (bit 31) 
   -------------------------------------------------*/ 
OutputValue = (1 \leq 7) | (1 \leq 0);
Mask = (1 \leq 31) | (1 \leq 7) | (1 \leq 0);result = tpmc700WriteMask( hdl, 
                             OutputValue, 
                             Mask ); 
if (result != TPMC700_OK) 
{ 
     /* handle error */ 
}
```
#### **RETURN VALUE**

On success, TPMC700\_OK is returned. In the case of an error, the appropriate error code is returned by the function.

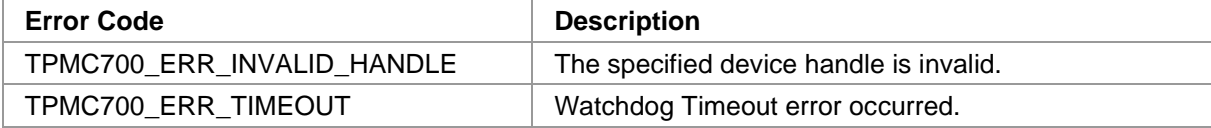

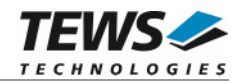

#### <span id="page-18-0"></span>**3.2.3 tpmc700OutputLineSet**

#### **NAME**

tpmc700OutputLineSet – Set the specific Output Line

#### **SYNOPSIS**

```
TPMC700_STATUS tpmc700OutputLineSet 
( 
   TPMC700_HANDLE hdl, 
   int OutputLine
)
```
#### **DESCRIPTION**

This function sets the specified output line to '1'.

#### **PARAMETERS**

*hdl* 

This value specifies the device handle to the hardware module retrieved by a call to the corresponding open-function.

#### *OutputLine*

This argument specifies the output line number which shall be set. Valid values are 1 to 32. For TPMC700-x1 modules, values higher than 16 are ignored.

```
#include "tpmc700api.h" 
TPMC700_HANDLE hdl; 
TPMC700 STATUS result;
/*------------------------------------------------- 
  Set output line 4 
   -------------------------------------------------*/ 
result = tpmc700OutputLineSet( hdl, 4 ); 
if (result != TPMC700_OK) 
{ 
     /* handle error */ 
}
```
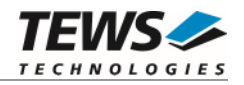

#### **RETURN VALUE**

On success, TPMC700\_OK is returned. In the case of an error, the appropriate error code is returned by the function.

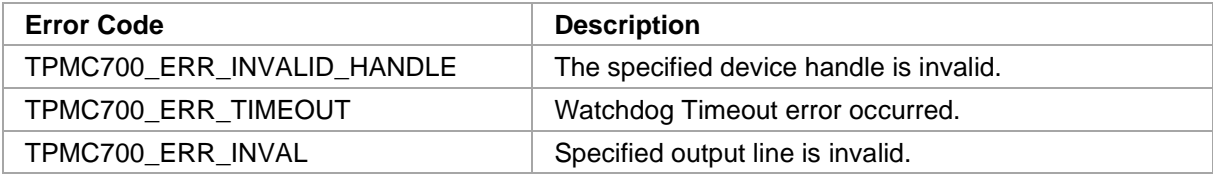

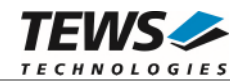

#### <span id="page-20-0"></span>**3.2.4 tpmc700OutputLineClear**

#### **NAME**

tpmc700OutputLineClear – Clear the specific Output Line

#### **SYNOPSIS**

```
TPMC700_STATUS tpmc700OutputLineClear 
( 
   TPMC700_HANDLE hdl, 
   int OutputLine
```
#### **DESCRIPTION**

This function clears the specified output line to '0'.

#### **PARAMETERS**

*hdl* 

)

This value specifies the device handle to the hardware module retrieved by a call to the corresponding open-function.

#### *OutputLine*

This argument specifies the output line number which shall be cleared. Valid values are 1 to 32. For TPMC700-x1 modules, values higher than 16 are ignored.

```
#include "tpmc700api.h" 
TPMC700_HANDLE hdl; 
TPMC700 STATUS result;
/*------------------------------------------------- 
  Clear output line 32 
   -------------------------------------------------*/ 
result = tpmc700OutputLineClear( hdl, 32 ); 
if (result != TPMC700_OK) 
{ 
     /* handle error */ 
}
```
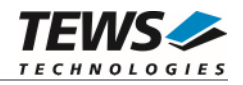

#### **RETURN VALUE**

On success, TPMC700\_OK is returned. In the case of an error, the appropriate error code is returned by the function.

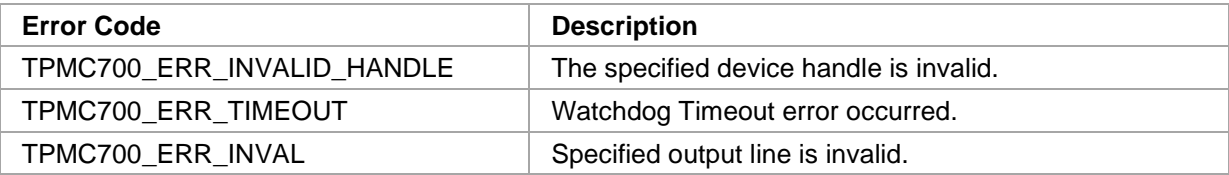

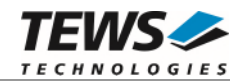

#### <span id="page-22-0"></span>**3.2.5 tpmc700OutputStatus**

#### **NAME**

tpmc700OutputStatus – Read Status of Output Lines and Watchdog

#### **SYNOPSIS**

(

)

```
TPMC700_STATUS tpmc700OutputStatus
```
TPMC700\_HANDLE hdl, unsigned int  $*$ pOutputValue, unsigned int  $*$ pWatchdogStatus

#### **DESCRIPTION**

This function reads the status of the output lines and also the watchdog facility.

#### **PARAMETERS**

*hdl* 

This value specifies the device handle to the hardware module retrieved by a call to the corresponding open-function.

#### *pOutputValue*

This argument is a pointer to an *unsigned int* (32bit) value where the output line status is returned. Bit 0 of the output word corresponds to the first output line, bit 1 corresponds to the second output line, and so on. For TPMC700-x1, the upper 16bits shall be ignored.

#### *pWatchdogStatus*

This argument is a pointer to an *unsigned int* (32bit) value where the watchdog status is returned. The following values are possible:

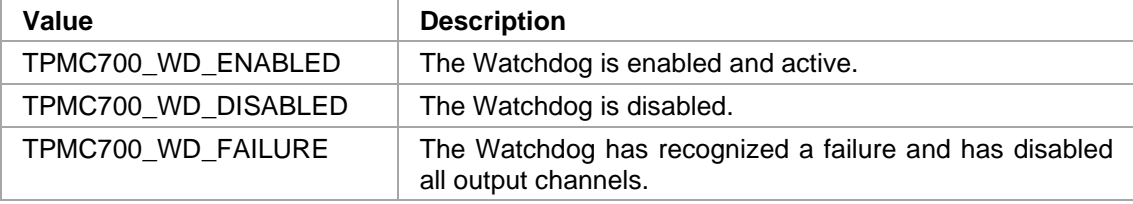

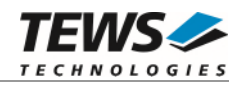

#### **EXAMPLE**

```
#include "tpmc700api.h" 
TPMC700_HANDLE hdl; 
TPMC700_STATUS result;
unsigned int OutputValue;
unsigned int WatchdogStatus;
/*------------------------------------------------- 
  Read output status 
   -------------------------------------------------*/ 
result = tpmc700OutputStatus( hdl, 
                                    &OutputValue, 
                                    &WatchdogStatus ); 
if (result == TPMC700_OK) 
{ 
      if (WatchdogStatus != TPMC700_WD_FAILURE) 
      { 
          printf("Output Status: 0x%08X\n", OutputValue); 
      } 
      else 
      { 
          printf("Output disabled by Watchdog\n"); 
      } 
} 
else 
\{ /* handle error */ 
}
```
#### **RETURN VALUE**

On success, TPMC700\_OK is returned. In the case of an error, the appropriate error code is returned by the function.

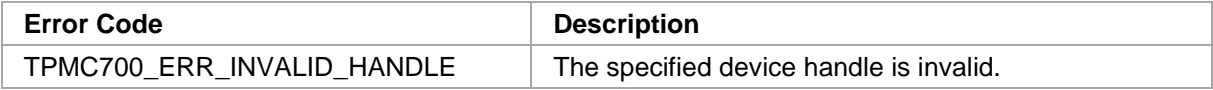

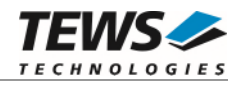

### <span id="page-24-0"></span> **Watchdog Functions**

#### <span id="page-24-1"></span>**3.3.1 tpmc700WatchdogEnable**

#### **NAME**

tpmc700WatchdogEnable – Enable Output Watchdog

#### **SYNOPSIS**

```
TPMC700_STATUS tpmc700WatchdogEnable 
( 
    TPMC700_HANDLE hdl 
)
```
#### **DESCRIPTION**

This function enables the watchdog timer for the output lines. The watchdog function is activated after the next write operation to the device. Please remember that if the watchdog is enabled and no write access occurs within 120 ms, all outputs go into the OFF state. To unlock the output register and leave the OFF state the function *tpmc700WatchdogReset* must be executed.

#### **PARAMETERS**

*hdl* 

This value specifies the device handle to the hardware module retrieved by a call to the corresponding open-function.

```
#include "tpmc700api.h" 
TPMC700 HANDLE hdl;
TPMC700 STATUS result;
/*----------------- 
  Enable Watchdog 
   -----------------*/ 
result = tpmc700WatchdogEnable( hdl ); 
if (result != TPMC700_OK) 
{ 
     /* handle error */ 
}
```
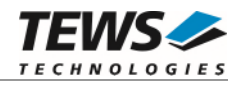

#### **RETURN VALUE**

On success, TPMC700\_OK is returned. In the case of an error, the appropriate error code is returned by the function.

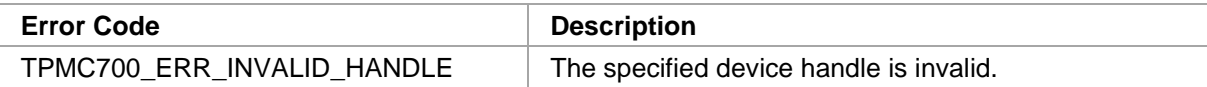

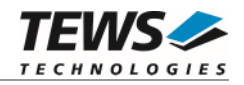

#### <span id="page-26-0"></span>**3.3.2 tpmc700WatchdogDisable**

#### **NAME**

tpmc700WatchdogDisable – Disable Output Watchdog

#### **SYNOPSIS**

```
TPMC700_STATUS tpmc700WatchdogDisable 
( 
    TPMC700_HANDLE hdl
```
#### **DESCRIPTION**

This function disables the watchdog timer for the output lines.

#### **PARAMETERS**

*hdl* 

)

This value specifies the device handle to the hardware module retrieved by a call to the corresponding open-function.

```
#include "tpmc700api.h" 
TPMC700 HANDLE hdl;
TPMC700_STATUS result;
/*----------------- 
  Disable Watchdog 
  -----------------*/ 
result = tpmc700WatchdogDisable( hdl ); 
if (result != TPMC700_OK) 
{ 
     /* handle error */ 
}
```
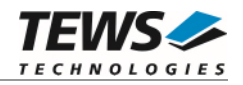

#### **RETURN VALUE**

On success, TPMC700\_OK is returned. In the case of an error, the appropriate error code is returned by the function.

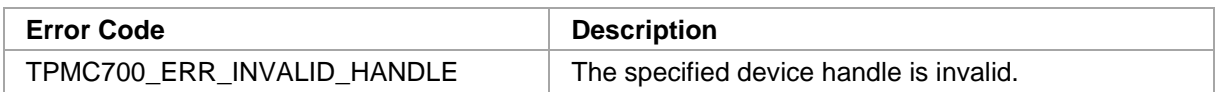

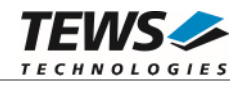

#### <span id="page-28-0"></span>**3.3.3 tpmc700WatchdogReset**

#### **NAME**

tpmc700WatchdogReset – Reset Output Watchdog Error

#### **SYNOPSIS**

```
TPMC700_STATUS tpmc700WatchdogReset 
(
```

```
TPMC700_HANDLE hdl 
)
```
#### **DESCRIPTION**

This function resets the watchdog status and clears an occurred error.

#### **PARAMETERS**

*hdl* 

This value specifies the device handle to the hardware module retrieved by a call to the corresponding open-function.

```
#include "tpmc700api.h" 
TPMC700 HANDLE hdl;
TPMC700_STATUS result;
/*----------------- 
  Reset Watchdog 
  -----------------*/ 
result = tpmc700WatchdogReset( hdl ); 
if (result != TPMC700_OK) 
{ 
     /* handle error */ 
}
```
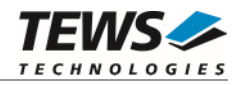

#### **RETURN VALUE**

On success, TPMC700\_OK is returned. In the case of an error, the appropriate error code is returned by the function.

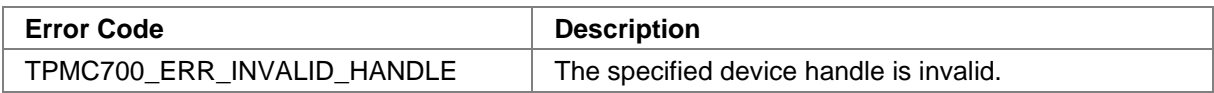

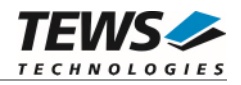

## <span id="page-30-0"></span>**4 Diagnostic**

If the TPMC700 does not work properly it is helpful to get some status information from the driver respective kernel.

The Linux */proc* file system provides information about kernel, resources, drivers, devices and so on. The following screen dumps displays information of a correct running TPMC700 device driver (see also the proc man pages).

```
# lspci -v 
   … 
04:01.0 Signal processing controller: TEWS Technologies GmbH Device 02bc 
(rev 01) 
         Subsystem: TEWS Technologies GmbH Device 000a 
         Flags: medium devsel 
         Memory at feb9fc00 (32-bit, non-prefetchable) [size=128] 
         I/O ports at e880 [size=128] 
         Memory at feb9f800 (32-bit, non-prefetchable) [size=16] 
         Kernel driver in use: TEWS Technologies - TPMC700 Digital Output - 
         Kernel modules: tpmc700drv 
   … 
# cat /proc/devices 
Character devices: 
   1 mem 
   … 
247 tpmc700drv 
   … 
# cat /proc/ioports 
0000-0cf7 : PCI Bus 0000:00 
   0000-001f : dma1 
   0020-0021 : pic1 
   … 
   e000-efff : PCI Bus 0000:04 
     e800-e87f : 0000:04:02.0 
     e880-e8ff : 0000:04:01.0 
     ec00-ec3f : 0000:04:00.0 
   …
```
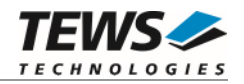

```
# cat /proc/iomem 
00000000-00000fff : Reserved 
00001000-0009fbff : System RAM 
0009fc00-0009ffff : Reserved 
… 
   feb00000-febfffff : PCI Bus 0000:04 
     feb9f000-feb9f01f : 0000:04:02.0 
     feb9f400-feb9f47f : 0000:04:02.0 
     feb9f800-feb9f80f : 0000:04:01.0 
       feb9f800-feb9f80f : TPMC700 
     feb9fc00-feb9fc7f : 0000:04:01.0 
     feba0000-febbffff : 0000:04:00.0 
     febc0000-febdffff : 0000:04:00.0
```
…